## SAP ABAP table SI\_DRAD {Help Structure for DRAD (Decoupling)}

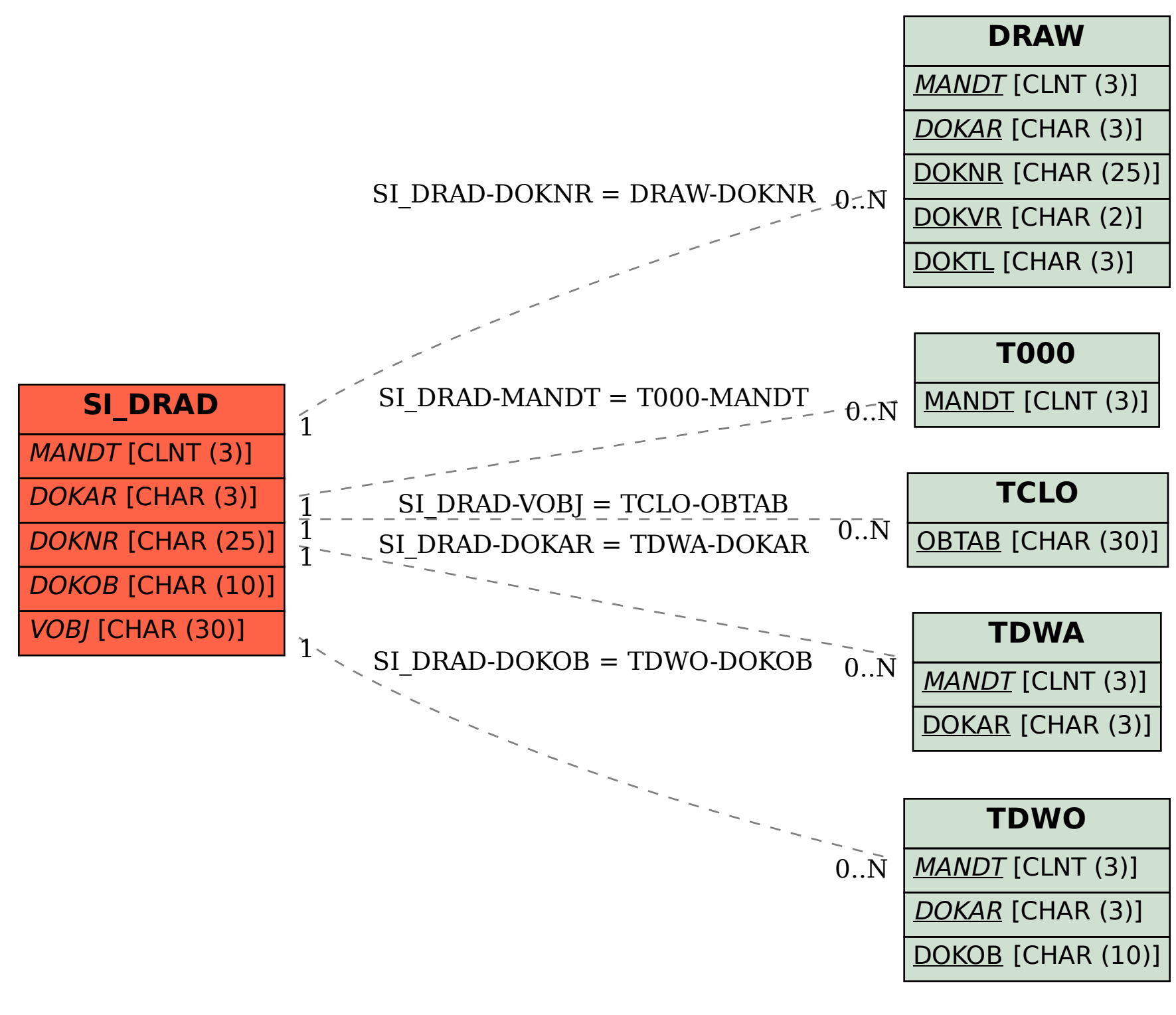